**Appsizer Crack For Windows 2022 [New]**

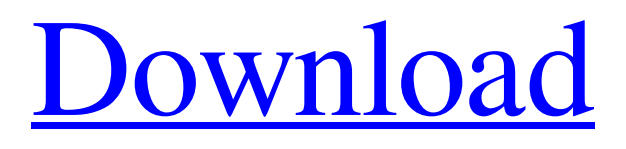

**[Download](http://evacdir.com/crossword/pediatricians.percieve.ZG93bmxvYWR8UDFoTjNKdGVueDhNVFkxTkRVeU1qRXhNSHg4TWpVNU1IeDhLRTBwSUZkdmNtUndjbVZ6Y3lCYldFMU1VbEJESUZZeUlGQkVSbDA.slept.camperdown.speedup.YXBwc2l6ZXIYXB..renkel)**

## **Appsizer Crack Free Download For PC 2022 [New]**

▼ resize the windows detect the apps and adjust the window size based on the applications ? | [PS4] DropSpinner, TumbleSpinner, and DropSnds is an awesome collection of sound and music samples that works with your PS4™. It is a PS4™ title that uses your PS4™'s data to create millions of playlists containing up to 5,000 music files, ranging from 70 to 130 MB in size. It is a cool package that adds a whole new level to your PS4™. Just scroll through hundreds of playlists created by others, and download only those that suit your taste. DropSpinner, TumbleSpinner, and DropSnds is a fun and easy-to-use tool that can be used in an unlimited number of ways. DropSpinner and TumbleSpinner are made to let you listen to your music in endless ways, while DropSnds is a music pack created to let you create your own playlists. It is always a pleasure to hear sounds in different ways.  $\star$ <sup>[7</sup>]  $\star$ <sup>[7</sup>]  $\star$ <sup>[7]</sup> Free Download ? ? ? It is an awesome collection of sound and music samples that works with your PS4™. It is a PS4™ title that uses your PS4™'s data to create millions of playlists containing up to 5,000 music files, ranging from 70 to 130 MB in size. It is a cool package that adds a whole new level to your PS4™. Just scroll through hundreds of playlists created by others, and download only those that suit your taste. DropSpinner, TumbleSpinner, and DropSnds is a fun and easy-to-use tool that can be used in an unlimited number of ways. DropSpinner and TumbleSpinner are made to let you listen to your music in endless ways, while DropSnds is a music pack created to let you create your own playlists. It is always a pleasure to hear sounds in different ways. Download DropSpinner, TumbleSpinner, and DropSnds from your favorite software store for free: ? ? ? PSN: ps3game.com ? ? ? Google Play: ps3game.com

#### **Appsizer Crack +**

Used to create a key combination that is used to minimize the windows. If you have a window named [windows], you can create a key combination to be used to minimize it by running \$ appsizer For Windows 10 Crack --create -n windows -x e001e6ff-8b99-4b82-b6df-c44f892d2fc3 For example, if you want to minimize a window every 15 minutes, you can do so by running the following command: \$ appsizer Cracked Version --create -n windows -x e001e6ff-8b99-4b82-b6df-c44f892d2fc3 -m 15 You can find more examples here. SYNOPSIS appsizer Cracked 2022 Latest Version [options] [item] DESCRIPTION The appsizer tool is used to create a key combination that is used to minimize the Windows. This tool is executed on a Windows computer and you can apply it to an existing window or any new window that you wish to apply the configuration to. The tool supports window size and window position detection as well as automatic window minimization. OPTIONS -h, --help Display the help text and exit. --create [item] Create a key combination for a window. item is one of the following values: -n [NAME] Application window name. -t [TITLE] Window title. -p [POS] Window position. Valid values are: topleft topright bottomleft bottomright --minimized Start minimized windows. --maximized Start maximized windows. --height [HEIGHT] Applied to windows not affected by the maximized setting. --weight [WEIGHT] Applied to windows not affected by the maximized setting. -?, --help Display the help text and exit. -v, --version Display the version number and exit. -c, --hideconsole Turn off the console output. -c, --conf [file] Specify a configuration file to load. EXAMPLES Applications of interest You can create a key combination for any window. For example, if you wanted to minimize a window named [windows] every 15 minutes, you can do so by running the following command: \$ apps 77a5ca646e

## **Appsizer**

run a process with a given user specified in the windows title; install wget for Windows. Download is here. Start Windows Explorer and go to folder C:\Users\\AppData\Local\Temp\ Open the file called rundll32.exe with notepad or any other text editor. search for Set the directory to be the C:\Program Files\Common Files\Microsoft Shared\Web Server\WebEngineApps folder and copy the edited file to the same location. This will set the PATH environment variable in the Windows system. The change will take effect immediately. To check if the PATH environment variable is modified, go to the System Properties. You will see something like below. In my case, the PATH variable is already modified.

PATH=;C:\Users\\AppData\Local\Temp\bin;C:\Program Files\Common Files\Microsoft Shared\Web

Server\WebEngineApps\bin Edit the PATH and append the newly added path after the existing path. i.e. before C:\Program Files\Common Files\Microsoft Shared\Web Server\WebEngineApps\bin, add your local folder. In my case, the added path is: C:\Users\\AppData\Local\Temp\bin;C:\Users\\AppData\Local\Temp\bin;C:\Users\\AppData\Local\Temp\bin Open System Configuration, Select to Set Windows Settings, Open Advance tab, Scroll down till you find "PATH". Type the path. i.e. C:\Users\\AppData\Local\Temp\bin;C:\Users\\AppData\Local\Temp\bin;C:\Users\\AppData\Local\Temp\bin Now, you should be able to see the program after you execute it. Once you run it, it will add that new directory to the PATH variable. For Windows Vista and Windows Server 2008 users, you can use the path updater tool. Download is here. The tool will update your PATH environment variable as if you run it directly on the cmd command line. Update your path environment variable to look like below. C:\Users\\AppData\Local\Temp\bin;C:\Program Files\Common Files\Microsoft Shared\Web Server\WebEngineApps

#### **What's New in the?**

Appsizer is a simple utility designed to help you see all running DOS applications, at-a-glance, on any Windows-based computer. With the help of this program, you can see the process ID, window title, height and width of the running applications. The process ID is self-explanatory, while the window title and height and width of each DOS window is what you want to keep looking at. Running the program is as simple as a, "p". You can also, make use of this utility by adding the "-f" or "--force" to the start command. For example: Appsizer C:\appsizer\appsizer.exe -f If you want to hide the console output, you can modify the conf file, as shown above. In addition to this, the following utilities are available: - AppDump.exe (HTML View) - AppDump.exe (Text View) - AppDump.exe (Hex View) Home page: About: /Appsizer: - [!] Use "--force" command to force Appizer to run. - [!] Add application window title to command line to see all DOS applications. - [!] List all DOS processes. - [!] Only displays processes with non-zero id. - [!] Can display detailed information about process. - [!] Shows information about individual processes. - [!] Lists all.EXE files in directory. - [!] Lists all.COM files in directory. - [!] Lists all.APP files in directory. - [!] Displays information about a single.EXE file. - [!] Displays information about a single.COM file. - [!] Displays information about a single.APP file. - [!] Displays information about a single file. - [!] Searches for a file name. - [!] List all application windows. - [!] List all applications running in the background. - [!] List all text documents. - [!] List all files. - [!] List all DOS executable files. - [!] List all configuration files. - [!] List all registry files. - [!] List all system files. - [!] List all.BAT files. - [!] List all.JS files. - [!] List all.CAB files. - [!] List all.ZIP files. - [!] List all.TAR files. - [!] List all.CD files. - [!] List all.IMG files.

# **System Requirements For Appsizer:**

General Minimum Requirements: OS: Windows 7 / 8 / 8.1 / 10 Processor: Intel® Core™ i5-3330 or AMD equivalent Memory: 2 GB RAM Graphics: DirectX 11 compatible graphics card DirectX: Version 11 Storage: 5 GB available space Internet: Broadband Internet connection Additional Requirements: The Steam client will be updated to v0.9.4601.10586. Specific Version Notes For those who have reported crashes with the 0

<https://ksvgraphicstt.com/wp-content/uploads/2022/06/OrDrumbox.pdf> <https://juliewedding.com/file-analyzer-crack-for-pc-latest-2022/> <https://mentorus.pl/wp-content/uploads/2022/06/fayzee.pdf> <https://kate-mobilez.ru/wp-content/uploads/2022/06/darigna.pdf> <https://www.canossianepavia.it/speakables-for-skype-crack-with-registration-code-free-latest/> <https://sebastianarnezeder.com/2022/06/06/flash-8-filters-crack/> <https://aposhop-online.de/2022/06/06/music-finder-crack-lifetime-activation-code-download/> <https://oregonflora.org/checklists/checklist.php?clid=18839> <https://gonzaloviteri.net/?p=1003> <https://serv.biokic.asu.edu/pacific/portal/checklists/checklist.php?clid=5227>